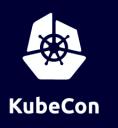

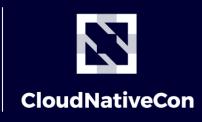

Europe 2020

# Building a Service Mesh from Scratch: The Pinterest Story

Derek Argueta

### **Pinterest Traffic Engineering**

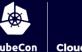

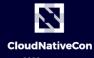

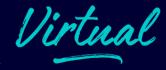

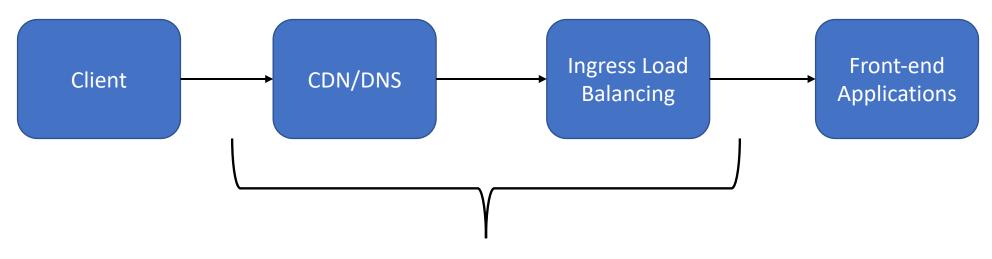

Traffic Engineering Domain

# Pinterest Ingress Load Balancing & CloudNativeCon Virtual

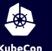

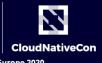

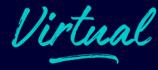

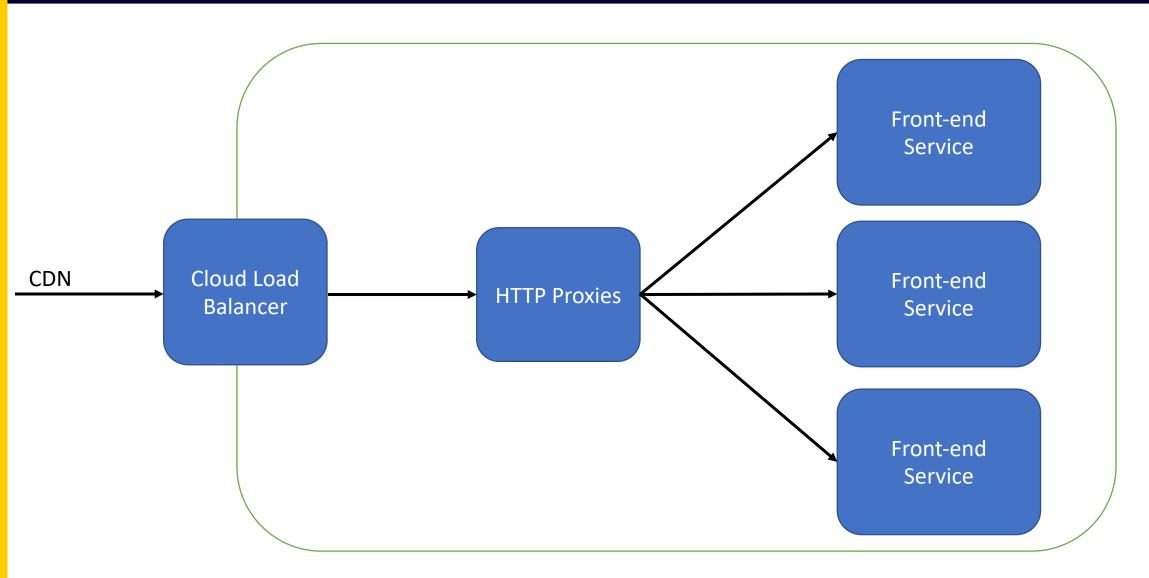

## **Preparing Envoy**

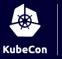

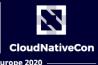

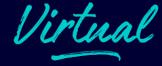

- Fast & Robust Deployments
- CI/CD
- Monitoring dashboards & alerts prepared
- Multiple Envoy extensions implemented to match existing ingress behavior precisely
- Upstream pull requests

#### **Pinterest**

Launch announcement: Envoy load balancer

## The Great mTLS Migration

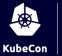

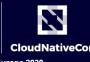

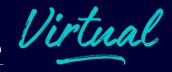

- Started with Java Service Framework
  - SSL bug fix in Netty C code
  - Local patch for Java8
  - Massive coordination effort
- Repeat for...
  - Python
  - Node
  - C++
  - Elixir
  - Go

### **Deploying Envoy Elsewhere**

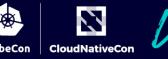

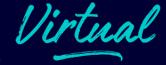

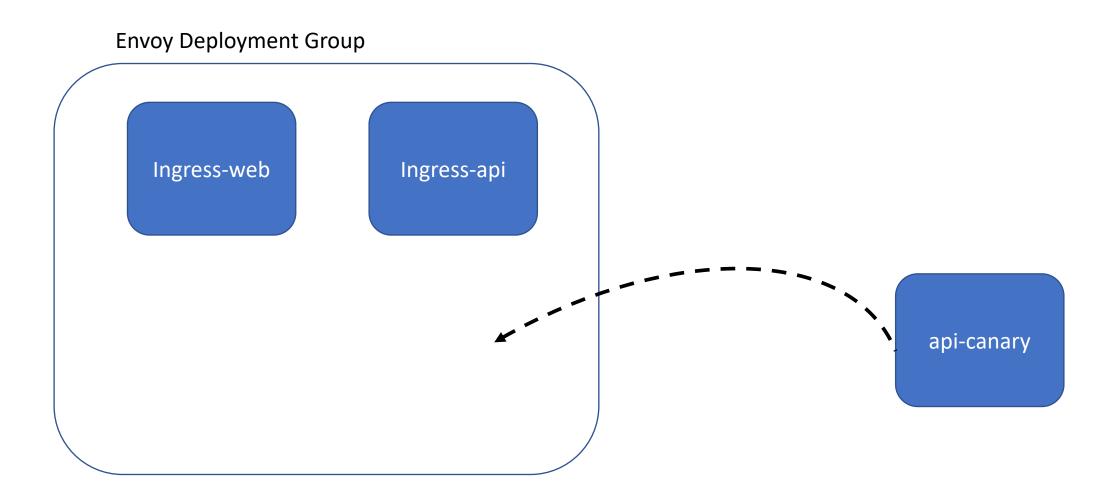

#### 1's a Load Balancer, 2's a Mesh?

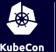

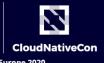

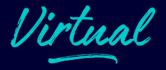

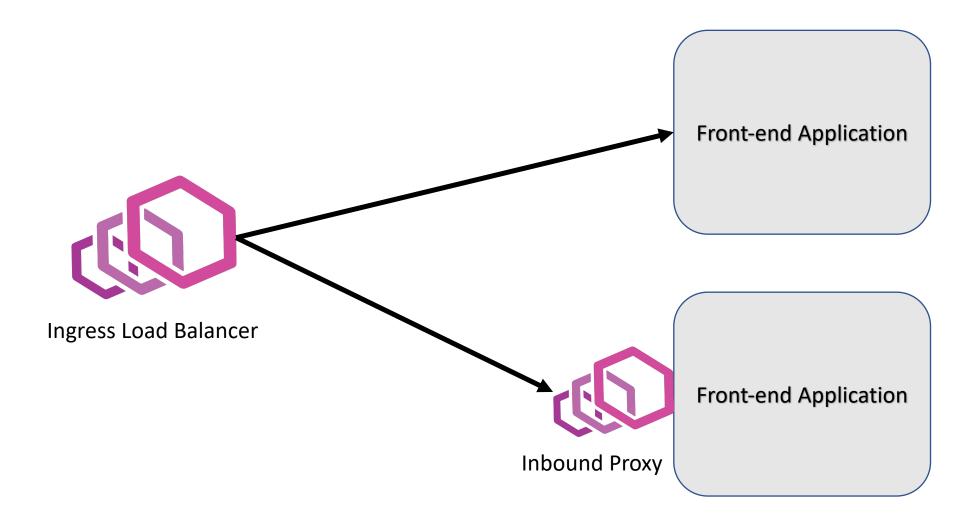

#### 1's a Load Balancer, 2's a Mesh?

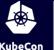

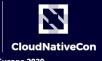

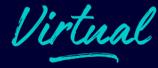

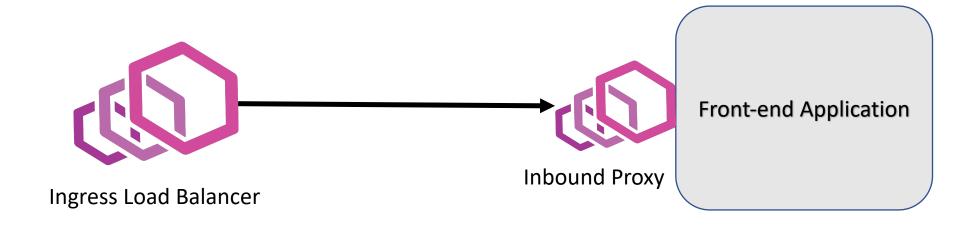

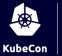

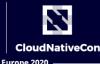

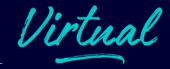

# Meshify

Verb

1. To deploy a proxy in front of a service for inbound and outbound application traffic.

#### Meshified

adjective

1. Being a part of a service mesh.

#### **The Control Plane**

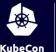

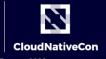

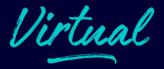

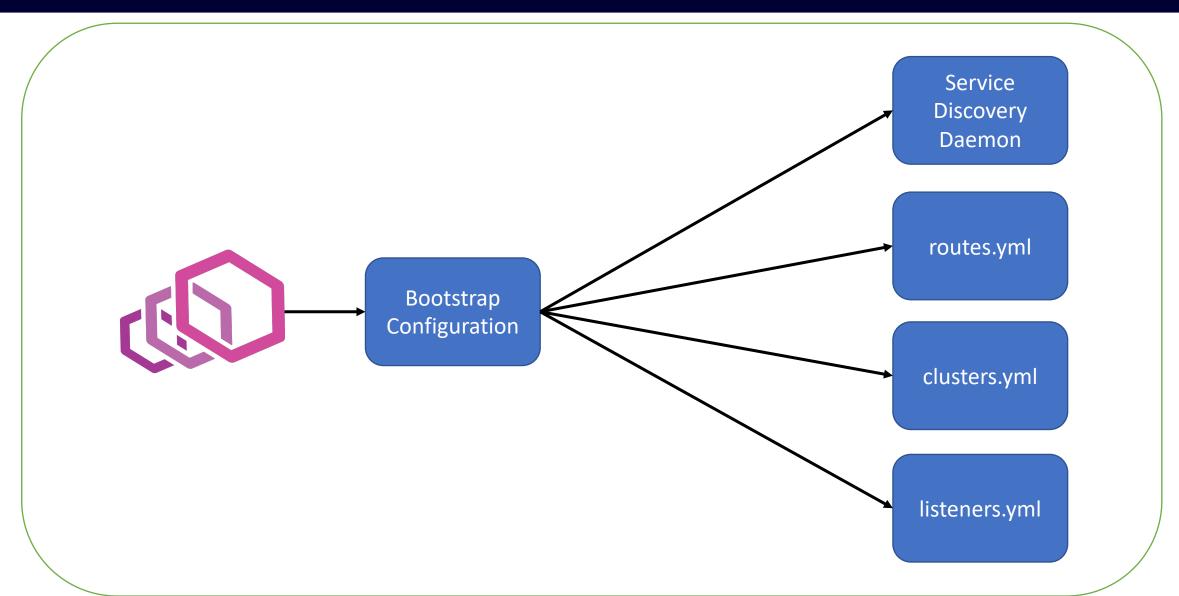

#### **The Control Plane**

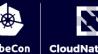

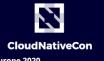

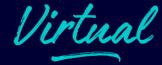

```
{% import 'mesh macros.jinja' as mesh %}
mesh.http_service("my_website", 8080, healthcheck="/status")
mesh.cluster("some service", 9000)
```

#### The Control Plane

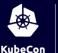

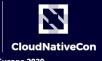

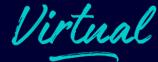

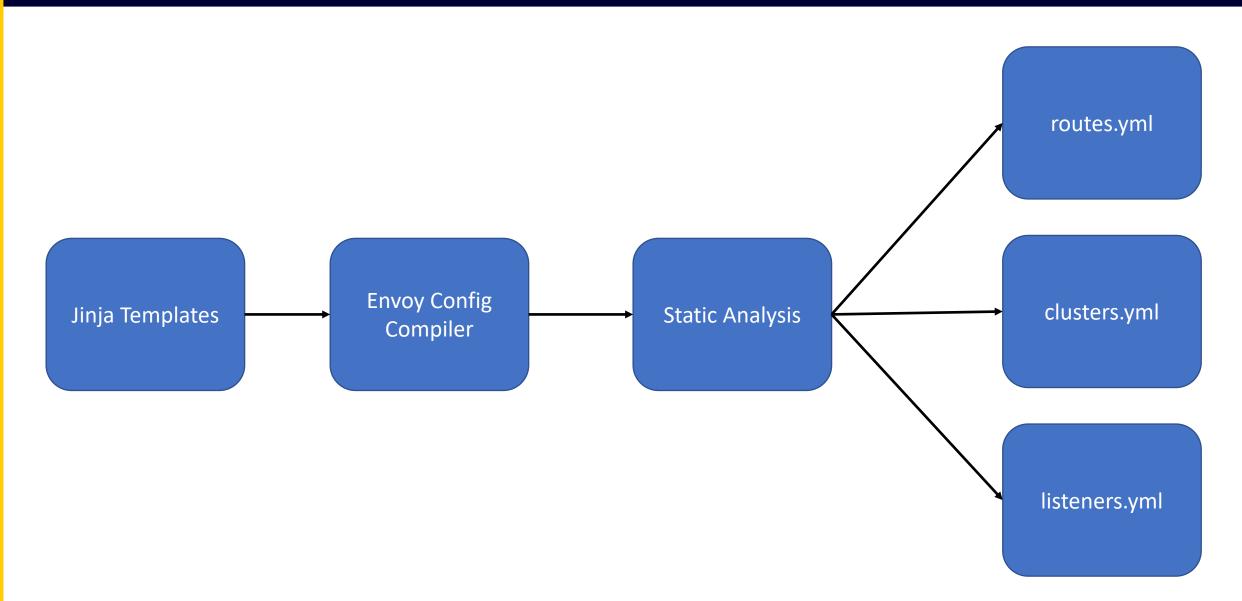

#### The Fundamentals

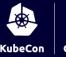

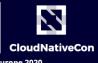

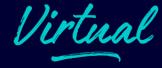

- Ability to deploy Envoy to any service
- Ability to configure Envoy for any service
- Templates to simplify the configuration interface able to write raw Envoy when needed
- A build system that allowed us to write C++ extensions, apply patches, and regularly sync with upstream
- A static analysis system that caught most mistakes locally or on CI

#### **Internal Web Envoy**

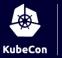

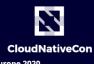

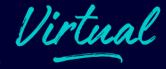

- Envoy deployment with Jinja macros targeting:
  - TLS termination
  - Clickjacking and XSS prevention headers
  - CSRF
  - CORS
- Just another node in the mesh
- Runs in front of all internal web services
  - Phabricator
  - Jenkins
  - Teletraan (deployment tool)
  - Etc.

#### **New Mesh Use-Cases**

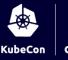

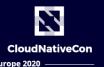

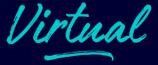

Web Infrastructure Team – Advanced Infrastructure-Specific Routing

 Site Reliability Engineering Team – Generic SLI Monitoring for Error Budget tracking

Privacy & Legal Team – HTTP Cookie Monitoring

### "How did we get here?"

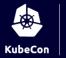

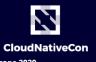

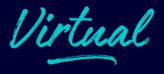

- Solving business problems first
- Incremental progress
- Delivery at each step
- Unification of Traffic and Service Framework
- Envoy extensions
- Buy-in from other teams and organizations

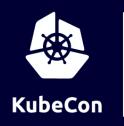

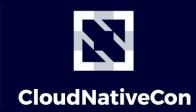

\_\_\_\_\_ Europe 2020

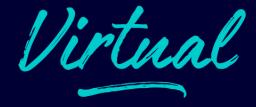

# Thank You!

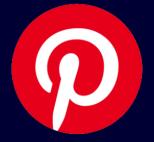